**Наукові записки Вінницького державного педагогічного університету імені Михайла Коцюбинського. Серія: педагогіка і психологія, випуск 36 • 2012**

#### **УДК 159.9:372.874.1**

# **МЕТОДИКА ВИКОРИСТАННЯ УЧБОВО-НАОЧНИХ ЗАСОБІВ НА УРОКАХ КРЕСЛЕННЯ ПРОФІЛЬНОГО НАВЧАННЯ УЧНІВ ЗАГАЛЬНООСВІТНІХ НАВЧАЛЬНИХ ЗАКЛАДІВ**

### $K$ , Д. Дем'янюк, Л.О. Матохнюк

*Анотація. У статті висвітлено організацію проведення занять з креслення із застосуванням учбово-наочних засобів та комп'ютерної техніки.*

*Ключові слова: просторове мислення, учбово-наочні засоби, модель динамічної таблиці,об'ємні засоби, розвиток пізнавальної активності, розвиток просторової уяви.*

*Аннотация. В статье отражена организация проведения занятий по черчению с применением учебнонаглядных пособий и компьютерной техники.*

*Ключевые слова: пространственное мышление, учебно-наглядные средства, модель динамической таблицы,объемные средства, развитие познавательной активности, развитиепространственного воображения.*

*Annotation. In this article the organization of realization of employments is reflected after a draft with application of educational-evident facilities and computer technique.*

*Keywords: spatial thinking,teaching and visual means, a dynamic model of the table, heavy equipment, thedevelopment of cognitive activity, the development of spatial imagination.*

**Постановка проблеми.** Перед загальноосвітньою школою як першочергове поставлене завдання покращання якості знань. Для успішного його розв'язання велике значення має раціональне методичне забезпечення всіх навчальних предметів. Сучасний урок, який повинен дати учням глибокі та міцні знання, неможливо уявити без використання різних засобів навчання і дидактичної техніки. Через це необхідно вдосконалювати навчально-виховний процес на основі широкого використання навчальнонаочних і сучасних технічних засобів навчання.

Формувальну роль у розвитку просторової уяви і образного мислення відіграє чуттєве сприйняття предметів, що оточують нас. У даному процесі сприйняття беруть участь зір, дотик і м'язово-рухові відчуття, а також безпосередні практичні дії [1].

Формуванню в учнів просторового мислення, розвитку їхніх технічних здібностей сприятимуть різноманітні практичні роботи, пов'язані з аналізом змісту зображень на кресленні та читанням креслення із метою визначення певних відомостей про зображені на них предмети, із застосуванням елементів конструювання та уявних перетворень просторових властивостей предметів. Знання, які набувають учні в процесі навчання, будуть глибокими і міцними тільки в тому випадку, якщо вони

<span id="page-0-0"></span>**<sup>©</sup> К.Д.Дем'янюк, Л.О.Матохнюк**

активно сприйняті декількома органами відчуття. За допомогою одного лише усного викладу теоретичного матеріалу, що не супроводжується демонстрацією наочної допомоги, важко викликати у учнів чітке уявлення про способи виконання певного виду зображень або оформлення креслення, важко успішно розвивати просторову уяву і образне мислення учнів, що є одним з найбільш важливих завдань шкільного курсу креслення [2].

Засвоєння курсу креслення здійснюється на базі вивчення теоретичного матеріалу та виконання практичних робіт. Практичні роботи передбачають: читання креслень, виконання графічних вправ у робочих зошитах, виконання креслень та ескізів на аркушах креслярського паперу.

Конкретний матеріал для практичних робіт учитель добирає самостійно, виходячи зі змісту навчального матеріалу та орієнтуючись на наведені в підручнику з креслення зразки завдань. При доборі завдань перевагу слід віддавати таким, які активізують навчально-пізнавальну діяльність учнів: роботі з довідковим матеріалом, завданням творчого характеру тощо.

У процесі вивчення курсу необхідно передбачити широке використання навчальних наочних посібників: таблиць, зразків креслень, моделей, роздаткового матеріалу, екранних посібників, наочних засобів тощо. Самостійна робота учнів із підручником та наочними посібниками має стати невід'ємною складовою процесу навчання. А тому, **метою даної статті** є висвітлення організації проведення занять з креслення із застосуванням учбово-наочних засобів та комп'ютерної техніки.

Користуючись учбово-наочним засобами (площинними і об'ємними), можна дати учням конкретні уявлення про геометричну форму і устрій предметів, що зображуються. При цьому велике значення має така наочна допомога, яку учні можуть не тільки спостерігати, але й тримати в руках, детально знайомлячись з формою.

У дидактичному плані застосування наочності приводить до наступних результатів:

- навчальний процес стає більш жвавішим, цікавішим;

- пояснення вчителем учбового матеріалу більш доступні і займає менше часу, ніж за відсутності допомоги;

- учбовий матеріал легше запам'ятовується, в учнів швидше формуються необхідні уявлення;

- розв'язання деяких завдань значно спрощується, оскільки наочність стає засобом активізації мислення;

- швидше розвиваються спостережливість, оковимір і ін.

Ефективність використання учбово-наочних засобів на уроках залежить від дотримання і виконання ряду вимог:

- зміст допомоги повинен відповідати вимогам навчальної програми;

- використання учбової наочності повинно бути підпорядковане реалізації цілей і завдань уроку;

- вводити в зміст уроку учбово-наочні засоби необхідно в органічному зв'язку з логікою викладу учбового матеріалу;

- допомога повинна не тільки ілюструвати те або інше положення, але й розкривати зміст і процес застосування цього положення;

- за допомогою учбово-наочних засобів рекомендується ілюструвати тільки основні, найбільш складні положення і проблеми уроку. Недоцільно їх використовувати при поясненні другорядних положень, які учні легко розуміють;

- учбово-наочні засоби є допоміжним джерелом інформації на уроці, не підміняють науковотеоретичний зміст, а служать способом його найбільш популярного роз'яснення;

- застосування наочності засноване на можливості лаконічного, образного виразу наукових знань;

- вибір наочної допомоги обумовлює ряд обставин, головним серед яких є характер навчального матеріалу;

- застосування наочності повинно вестися системно і комплексно, проте слід виявляти доцільність залучення кожної допомоги окремо і всього комплексу загалом, пам'ятаючи, що їх використання повинне підвищити ефективність і дієвість уроку.

Посібники з креслення випускаються поки що недостатньо. Тому в школах багато наочних моделей учні створюють під керівництвом учителів [3].

Учбово-наочні засоби, що використовується на уроках креслення, досить різноманітні. Їх можна об'єднати в чотири групи: натуральні, об'ємні, площинні і екранні (рис 1).

**Наукові записки Вінницького державного педагогічного університету імені Михайла Коцюбинського. Серія: педагогіка і психологія, випуск 36 • 2012**

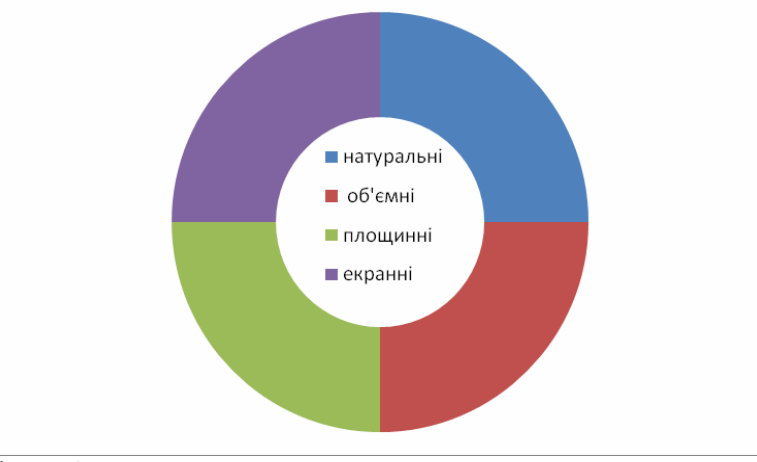

### Рис. 1. Учбово-наочні засоби

У групі площинних посібників основними є навчальні таблиці з відкидними, зйомними або рухомими елементами. Їх перевага перед звичайними полягає в тому, що вони дозволяють показати учням динаміку графічних перетворень на кресленні. Тому такі таблиці прийнято називати динамічними.

Найбільш простими динамічними таблицями є ті, що складаються із таблиці з клапанами [4]. Найбільш ефективними серед динамічних є таблиці з рухомими елементами. В даний час у багатьох школах накопичений значний досвід їх виготовлення і застосування на уроках креслення. Конструкції таких таблиць різні. Окрему групу складають таблиці, в основу конструкції яких покладено переміщення рухомих елементів по спеціально виконаних прорізах. Конструктивні особливості таких таблиць добре розроблені [5,6]. На картоні (основі таблиці) виконується креслення нерухомої частини деталі, а рухома її частина виконується з окремого аркуша. У необхідному місці основи робиться вузький проріз, який є направляючим для рухомої частини таблиці. Переміщення рухомої частини таблиці здійснюється за допомогою спеціального движка, основна частина якого виступає з внутрішнього боку таблиці. Для виготовлення движка беруть смужку тонкого картону, складають удвічі і вставляють у проріз, що знаходиться в основі таблиці. Краї смужки, що виступають з зовнішнього боку основи, розгинають і до них приклеюють рухому частину таблиці. Петлю, яка виступає з прорізу внутрішнього боку основи таблиці, розводять і вирівнюють. Всередину петлі для міцності вклеюють шматочок товстого картону. Описаний пристрій движка достатньо щільно притискує рухому частину таблиці до основи і не дає їй мимоволі переміщатися відносно основи. При демонстрації динамічної таблиці рухомі частини переміщаються відносно основи за допомогою движків у потрібному напрямі по заздалегідь виконаних прорізах. Запропоновану модель динамічної таблиці можна використовувати при аналізі форми предметів на уроках креслення, геометрії, трудового навчання.

Аналіз геометричної форми предметів по кресленню є складною розумовою операцією. Навчити учнів цьому, застосовуючи статичні зображення, достатньо складно. Динамічна таблиця повинна активізувати розуміння учнями суті розчленовування форми деталі на складові – геометричні тіла. Заздалегідь показують учням креслення деталі, зображення якої є на динамічній таблиці. Перед ними ставлять завдання подумки розчленувати деталь на геометричні тіла, які створюють форму деталі. Демонструючи цю таблицю, по черзі зрушують рухомі частини зображення деталі, даючи їм характеристику: зрізана піраміда, циліндр, призма, сферична поверхня і т.д. Для тих учнів, які погано уявили собі суть розумових дій, «розбір» деталі на складові частини слід повторити ще, виділивши характерні особливості кожного рухомого зображення детальніше.

Окрім площинних наочних засобів існують і об'ємні, які відіграють особливо важливу роль при навчанні основам проекціювання, аналізу геометричної форми предмета, нанесенню розмірів з врахуванням форми предмета. До них відносяться моделі геометричних тіл: роз'ємні моделі для демонстрації сутності утворення перерізів, розрізів, для розчленування предмета на геометричні тіла.

Формуванню в учнів просторового мислення, розвиткові їхніх технічних здібностей сприятимуть різноманітні практичні роботи, пов'язані з аналізом змісту зображень на кресленні та читанням креслення із метою визначення певних відомостей про зображені на них предмети, із застосуванням елементів конструювання та уявних перетворень просторових властивостей предметів. Доцільно на таких уроках використовувати програмний продукт, який дасть можливість учням не тільки засвоїти теоретичний матеріал та набути певних знань, а й виробити навички та вміння щодо побудови зображень; визначення раціональної кількості виглядів на кресленні; нанесення розмірів на кресленнях

предметів з урахуванням їхньої форми; здійснення нескладних динамічних просторових перетворень предметів; пояснення призначення технічного рисунка та його відмінність від креслення; надання характеристики особливості виконання розрізів на складальних кресленнях, правил читання зображення на складальних кресленнях та інше. Для досягнення поставлених цілей варто використати таку програму як SoildWorks. Вона відкриває можливість використовувати комп'ютер як засіб вдосконалення учбового процесу у навчальному закладі, засіб вирішення деяких питань його організації.

Розроблена модель динамічної таблиці (див. рис. 2 а, б, в) з використанням програми SoildWorks пропонується для проведення занять з креслення, геометрії. Використовуючи можливості програми SoildWorks в 3-D моделюванні і анімації механізмів, розвиваємо в учнів уміння: розглядати уявний об'єкт з різних точок зору (з різних сторін), утримувати подумки всі просторові та метричні співвідношення в предметі; уявляти просторовий об'єкт, здійснювати подумки комбінації декількох тіл, фіксувати особливості розташування їх елементів; проводити в уяві синтез окремих елементів у цілісний образ; виконувати трансформацію образів; виконувати узагальнення образів; оперувати образами, мати гнучкість уяви.

Знання і можливість застосування інструментальних засобів системи SoildWorks дає не тільки розвиток просторової уяви і логічного мислення при розв'язанні задач – це, щонайперше, автоматизація їх виконання, а значить: точність, простота внесення змін – що, в остаточному підсумку, приводить до скорочення тимчасових працезатрат.

Дидактичні можливості програми SoildWorks щодо зображення графічної інформації дозволяють демонстрацію конкретних предметів замінити схематичними символьними зображеннями або використовувати наочність як спосіб абстрагування та формування проблемних ситуацій. Крім того, комп'ютер створює умови для переходу на більш високий рівень інтелектуальної праці. Чим більше автоматизується в машинних процесах діяльність людини, тим більше підвищується її психологічний рівень і вона може краще проявити свої творчі здібності.

При використанні програми SoildWorks, як свідчить практика, сприйняття матеріалу поліпшується за рахунок різних його дидактичних можливостей: наочності, кольорового зображення, спеціальних ефектів, графічних та мультимедійних технологій.

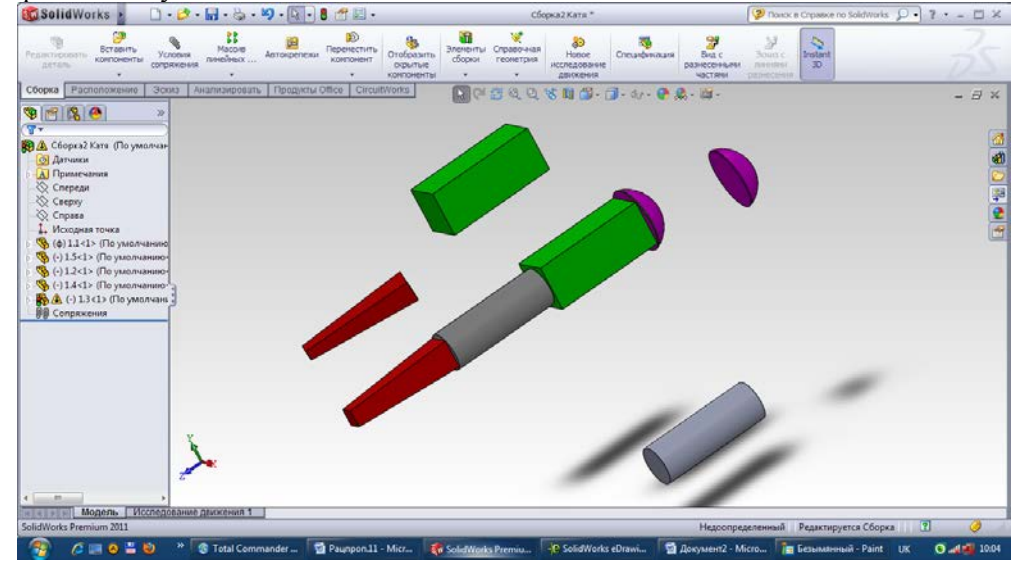

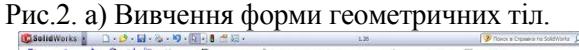

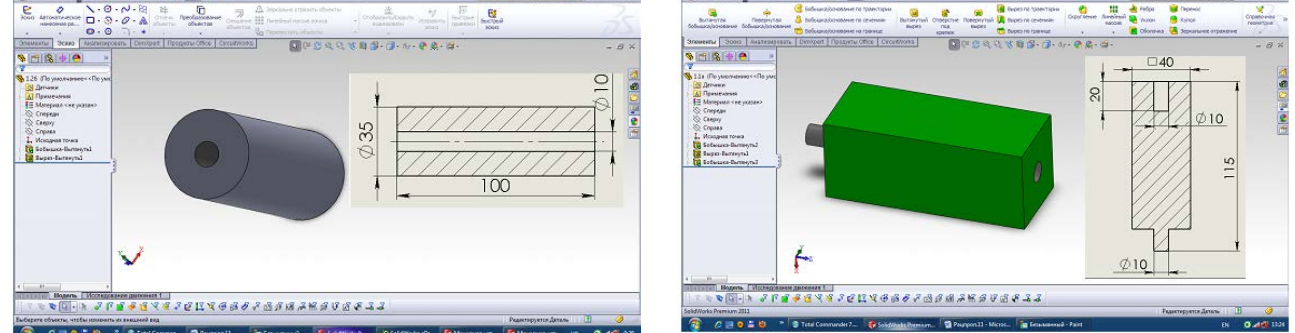

Рис.2. б) Об'ємне креслення та креслення на площині циліндра і призми.

**Наукові записки Вінницького державного педагогічного університету імені Михайла Коцюбинського. Серія: педагогіка і психологія, випуск 36 • 2012**

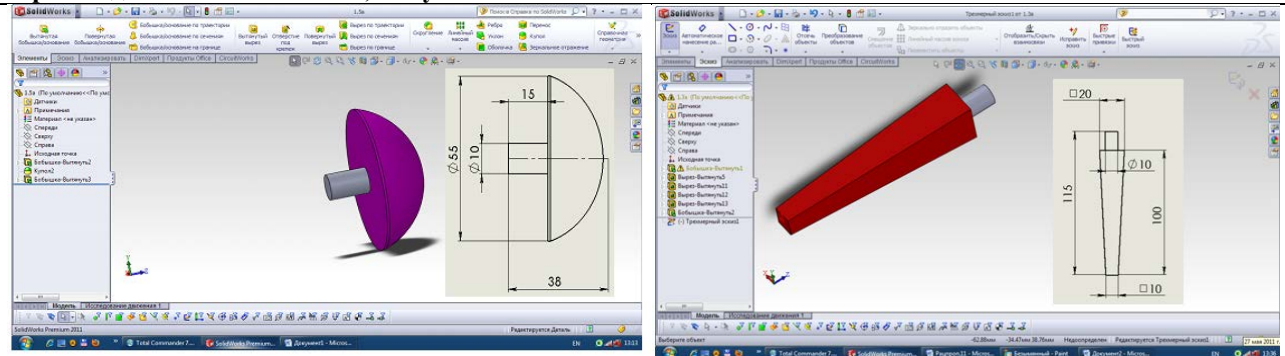

Рис.2. в) Об'ємне креслення та креслення на площині сферичної поверхні та зрізаної піраміди.

Використання програми SoildWorks є основою для формування в учнів нового типу мислення – комп'ютерного мислення. Переосмисленню підлягає не тільки поняття мислення, але й уявлення про інші психічні функції: сприймання, пам'ять, уявлення, уяви, емоції тощо.

Отже, програму SoildWorks у процесі викладання креслення можна застосовувати в таких напрямках:

- 3-D моделювання і анімація руху механізмів;

- для більш ефективного вивчення теоретичною матеріалу, за допомогою програм презентацій.

**Висновок.** Використання можливості перетворень тривимірної графіки на уроках креслення забезпечується учбово-наочними засобами навчання, як-от: площинні (динамічні таблиці) і об'ємні (з використанням сучасних комп'ютерних технологій: програми SoildWorks). Таке застосування формує в учнів уяву, а саме уміння сприймати зображення цілісно, в уяві комбінувати образи моделей, уміння виділяти і узагальнювати образи предметів, проводити аналіз зображення. Крім того, електронне середовище спроможне формувати такі характеристики, як схильність до експериментування, гнучкість, зв'язність, структурність, сприяє розвитку пізнавальної активності, самостійності, підвищенню інтересу до дисципліни, що вивчається.

Як показав досвід, організація проведення занять із застосуванням учбово-наочних засобів та комп'ютерної техніки на заняттях з креслення впливає на підвищення ефективності засвоєння знань учнів, сприяє розвитку просторової уяви, формуванню технічного мислення, але слід також відмітити, що подальшого розвитку потребує створення раціональних навчальних програм на основі мультимедійної техніки, а також впровадження їх в навчальний процес у школі.

## **Література**

1. Максименко С.Д. Общая психология / С. Д. Максименко. – М. : «Рефл-бук», К. : «Ваклер»- 1999. – 528с.

2. Яценко Т.С. Наочність, як один із факторів формування геометричних понять. / Т. С. Яценко. - Кривий Ріг., 1977.

3. Крицький А.В. Кабинет черчения в школе. / А. В. Криць кий. - К. : Рад.шк., 1978. - 86с.

4. Кузьменко В.І. Методика преподавания черчения / Под ред. В.І. Кузьменко. - М. : Просвещение, 1981. - 272с.

5. Сидоренко В.К. Применение динамических плакатов на уроках черчения / В. К. Сидоренко, Л. А. Яревський // Школа и производство. – 1982. - №12. - С. 57-58

6. Сидоренко В.К. Наглядные пособия и технические средства в обучении черчению. / В. К. Сидоренко. - К. : Освита. 1991. – 192с.

7. Сидоренко В. К. Технічне креслення: Пробний підручник для учнів професійно-технічних навчальних закладів. / В. К. Сидоренко. – Львів : Оріяна-Нова, 2000. – 497 с.

8. Сидоренко В. К. Креслення: Підручник для учнів загальноосвітніх навчально-виховних закладів. / В. К. Сидоренко. - К. : Арка, 2002. – 224 с.